# **Validation test No. 1**

## **1. The aim of the test**

The purpose of the test is to verify the correctness of the pressure drop and velocity profile calculations in a rectilinear square channel at a laminar flow regime.

## **2. Theoretical basis**

One-dimensional flow of an incompressible fluid in a smooth circular pipe forms the basis for the pressure drop analysis in internal flows. The following equation is derived based on the continuum assumption for Newtonian liquid flows in minichannels and microchannels. (Kandlikar, 2013)

The frictional pressure drop  $\Delta p$  [Pa] over a circular channel of length L [m] and diameter D [m] can be obtained from the equation of Darcy–Weisbach type:

$$
\Delta p = \frac{2f \rho u_{\rm m}^2 L}{D} = 2(f \text{Re}) \frac{u_{\rm m} L \mu}{D^2} = 2Po \frac{u_{\rm m} L \mu}{D^2} (1)
$$

where:

 $u_m$  – is the mean flow velocity in the channel [m/s],

μ

 $\rho$  – is the fluid density [kg/m<sup>3</sup>],

 $\mu$  – is fluid dynamic viscosity [Pa s],

Re – Reynolds number, Re = 
$$
\frac{u_m D_h \rho}{\mu}
$$

Po – Poiseuille number.

The Fanning friction factor f [-] in Eq. (1) depends on the flow conditions, the channel wall geometry, and surface conditions:

- 1. laminar or turbulent flow,
- 2. flow-channel geometry,
- 3. fully developed or developing flow,
- 4. smooth or rough walls.

For noncircular flow channels, the D in Eq. (1) is replaced by the hydraulic diameter  $D_h$  [m], represented by the following equation:

$$
D_{\rm h} = \frac{4A_{\rm c}}{P_{\rm w}} \quad (2)
$$

were:

 $A_c$  - is the flow-channel cross-sectional area [m<sup>2</sup>],  $P_w$  - is the wetted perimeter [m].

For a rectangular channel of sides  $a$  and  $b$ ,  $D_h$  is given by:

$$
D_{\rm h} = \frac{4ab}{2(a+b)} = \frac{2ab}{(a+b)} \quad (3)
$$

The pressure drop in the straight channel can be also calculated from the Hagen-Poiseuille equation for the fully developed laminar flow in a smooth circular pipe:

$$
\Delta p = \frac{8 \mu L Q}{\pi R^4} = \frac{8 \pi \mu L Q}{A^2} \quad (4)
$$

were:

 $\Delta p$  is the pressure difference between the two channel ends [Pa],

L is the length of pipe [m],

 $\mu$  is the dynamic viscosity [Pa\*s],

Q is the volumetric flow rate  $[m^3/s]$ ,

R is the pipe radius [m],

A is the cross section of pipe  $[m^2]$ .

The Hagen-Poiseuille equation can be obtained from the Darcy–Weisbach equation when we take into account that the Fanning friction factor  $f$  [-] in Eq. (1) is related to Re (Reynolds) and Po (Poiseuille) numbers as follows:

$$
f = \frac{Po}{Re} \qquad (5)
$$

For circular pipe

$$
Po = fRe = 16 \quad (6)
$$

Shah and London (Shah & London, 1978) provided the following equation for a rectangular channel with short side *a* and long side *b*, and a channel aspect ratio defined as  $\alpha_c = a/b$ :

$$
fRe = 24(1 - 1.3553\alpha_c + 1.9467\alpha_c^2 -1.7012\alpha_c^3 + 0.9564\alpha_c^4 - 0.2537\alpha_c^5)
$$
 (7)

For rectangular channels and fully developed laminar flow in smooth ducts, Kakac et al. (Kakaç, Shah, & Aung, 1987) derived values of *Po = f Re* for several aspect ratios:

| Table 1. To values for rectangular aucts, Kanac et al. 1907 |                | $Po = fRe$     |
|-------------------------------------------------------------|----------------|----------------|
| Rectangular,<br>aspect ratio, $b/a =$                       | $\overline{2}$ | 14.23          |
|                                                             | 3              | 15.55<br>17.09 |
|                                                             | 4              | 18.23          |
|                                                             | 6              | 19.70          |
|                                                             | 8              | 20.58          |
|                                                             | $\infty$       | 24.00          |
|                                                             |                |                |

*Table 1. Po values for rectangular ducts, Kakac et al. 1987*

M. Serwinski (Serwinski, 1971) presents a little bit different values for  $a = \lambda$  Re = 4 *f* Re:

*Table 2. Parameter a values for several shapes, M. Serwinski 1971*

| Duct Shape                   | $b/a$ ratio | a  |
|------------------------------|-------------|----|
| circle, diameter a           |             | 64 |
| square, side a               |             |    |
| equilateral triangle, side a |             |    |

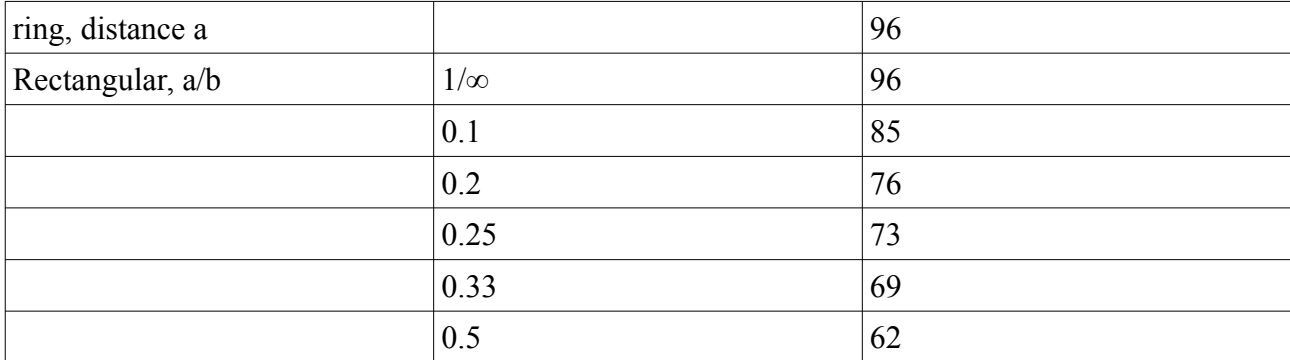

P. Panigrahi (Panigrahi, 2016) presents more precise values for  $a = \lambda \text{Re} = 4 f \text{Re}$ :

| h/w | $f \cdot Re$ |  |
|-----|--------------|--|
| 1.0 | 56.880       |  |
| 0.9 | 57.048       |  |
| 0.8 | 57.510       |  |
| 0.6 | 59.920       |  |
| 0.4 | 65.470       |  |
| 0.2 | 76.280       |  |
| 0.1 | 84.640       |  |

*Table 3. Parameter a values for several shapes, P. Panigrahi 2016*

Franck Delplace (Delplace, 2018) in his article presented most curate value of *f/2\*Re* **= 7.11353554** for square duct based on analytical solution of Navier-Stokes (NS) equation.

## **2.1 Developing laminar flow**

As flow enters a duct, the velocity profile begins to develop along its length, ultimately reaching the fully developed Hagen-Poiseuille velocity profile. Almost all the analyses available in the literature consider a uniform velocity condition at the inlet. The length of the hydrodynamic developing region Lh for circular duct is given by the following well-accepted equation (Kandlikar, 2013):

$$
\frac{L_{\rm h}}{D_{\rm h}} = 0.05 Re \qquad (8)
$$

Apparent friction factor fapp accounts for the pressure drop due to friction and the developing region effects. It represents an average value of the friction factor over the flow length between the entrance section and the location under consideration. Thus the pressure drop in a channel of hydraulic diameter  $D_h$  over a length x from the entrance is expressed as (Kandlikar, 2013):

$$
\Delta p = \frac{2f_{\rm app}\rho u_{\rm m}^2 x}{D_{\rm h}} \quad (9)
$$

The difference between the apparent friction factor over a length x and the fully developed friction factor  $f$  is expressed in terms of an incremental pressure defect  $K(x)$ :

$$
K(x) = (f_{\text{app}} - f) \frac{4x}{D_{\text{h}}}
$$
 (10)

For  $x > L<sub>h</sub>$  the incremental pressure defect attains a constant value K(∞), known as Hagenbach's factor. Combining Eqs. (9) and (10), the pressure drop can be expressed in terms of the incremental pressure drop:

$$
\Delta p = \frac{2(f_{\rm app} Re)\mu u_{\rm m}x}{D_{\rm h}^2} = \frac{2(fRe)\mu u_{\rm m}x}{D_{\rm h}^2} + K(x)\frac{\rho u_{\rm m}^2}{2} \tag{11}
$$

Chen (1972) proposed the following equation for  $K(\infty)$  for the circular geometry:

$$
K(\infty) = 1.20 + \frac{38}{Re} \quad (12)
$$

The nondimensionalized length  $x^+$  is given by:

$$
x^+ = \frac{x/D_{\rm h}}{Re} \quad (13)
$$

By considering the rectangular channels as a subset of the trapezoidal geometry, (Kandlikar, 2013) obtained the following curve-fit equation for the Hagenbach's factor for rectangular channels:

$$
K(\infty) = 0.6796 + 1.2197\alpha_c + 3.3089\alpha_c^2 - 9.5921\alpha_c^3
$$
  
+8.9089 $\alpha_c^4$  - 2.9959 $\alpha_c^5$  (14)

The constant 0.05 in Eq. (8) is modified to around 1 for fully developed value in rectangular ducts and microflows. Table 4, derived from Phillips (1987) (Kandlikar, 2013), gives the values of the apparent friction factor in tabular form.

## *Table 4. Values of fapp\*Re = Poapp for square duct*

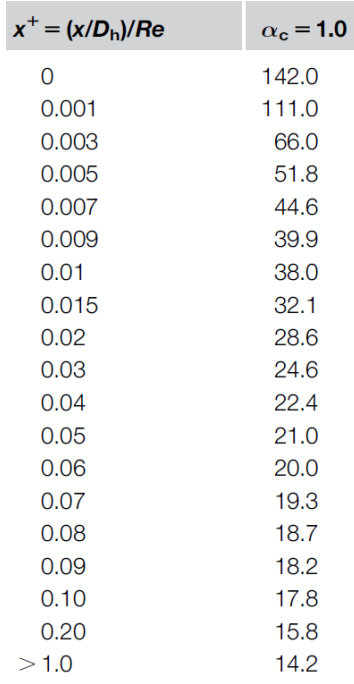

For intermediate values use the curve-fit equations provided below (self-determined values).

$$
y = y_0 + A_1 * \exp\left(\frac{-(x - x_0)}{t_1}\right) + A_2 * \exp\left(\frac{-(x - x_0)}{t_2}\right) + A_3 * \exp\left(\frac{-(x - x_0)}{t_3}\right) \quad (15)
$$
\nwhere:  
\n
$$
y_0 = 14.23298
$$
\n
$$
x_0 = -0.00761
$$

A<sup>1</sup> 8.64341  $t_1$  0.1232 A<sup>2</sup> 2903.24361  $t_2$  0.00221 A<sub>3</sub> 44.49058  $t_3$  0.016

 $y = f_{app} * Re$ 

 $x -$  is the distance from the beginning of channel [m],

Moreover, at the outlet of the channel there are also small deviations from the linear relationship between the pressure drop and the length of the channel. See the Kandlikar's book for more information.

## **2.2 Velocity profile in a square duct**

The fully developed velocity profile for rectangular ducts has been determined using an analogy with the stress function of the theory of elasticity (Shah & London, 1978). The velocity profile, provided by the solution of NS equation with the Dirichlet  $v = 0$  boundary condition at the wall surface can be calculated from equation:

$$
u = -\frac{16c_1a^2}{\pi^3} \sum_{n=1,3,\dots}^{\infty} \frac{1}{n^3} (-1)^{(n-1)/2} \left[ 1 - \frac{\cosh(n\pi y/2a)}{\cosh(n\pi b/2a)} \right] \cos\left(\frac{n\pi z}{2a}\right)
$$
  

$$
u_m = -\frac{c_1a^2}{3} \left[ 1 - \frac{192}{\pi^5} \left(\frac{a}{b}\right) \sum_{n=1,3,\dots}^{\infty} \frac{1}{n^5} \tanh\left(\frac{n\pi b}{2a}\right) \right]
$$
(16)

where the channel aspect ratio is defined as:

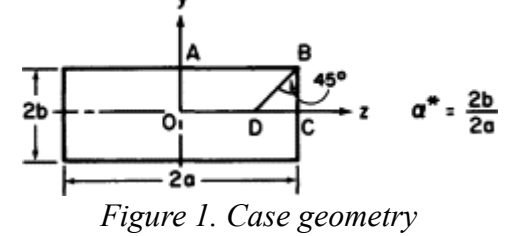

M. Spiga and G.L. Morini (Spiga & Morino, 1994) proposed the simplest form of solution of NS for rectangular duct describing a velocity profile that is derived using the finite Fourier transform:

$$
V(x,y) = \frac{16\beta^2}{\pi^4} \sum_{n \text{ odd}}^{\infty} \sum_{m \text{ odd}}^{\infty} \frac{\sin(n\pi \frac{5}{2})\sin(m\pi \frac{11}{2})}{nm(\beta^2 n^2 + m^2)}
$$
(17)

were:

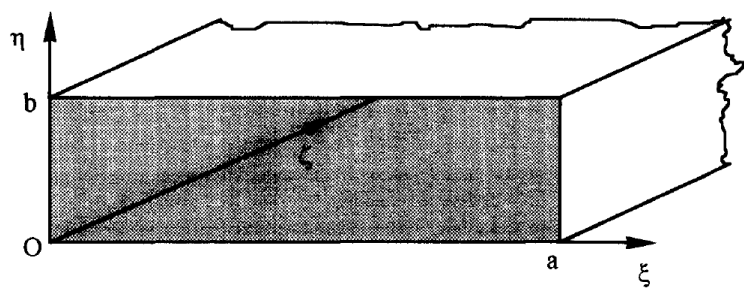

*Figure 2. Case geometry*

The dimensionless coordinates are x=ξ/a (0≤x≤l) and y=η/a (0≤y≤β, being β the aspect ratio b/a). The dimensionless velocity is defined as  $V(x,y) = v(x,y)/P$ , where:

$$
\mathbf{P} = \frac{\mathbf{a}^2}{\mu} \left( -\frac{\partial \mathbf{p}}{\partial \zeta} + \rho \mathbf{g} \zeta \right) (18)
$$

# **3. Geometry description**

The test geometry is a straight square channel (rectangular cuboid) of length [lu]  $x = 1000$ ,  $y = 20$ , z  $= 20$ . Number of points  $X = 1001$ ,  $Y = 21$ ,  $Z = 21$  (computational nodes = 441 441). The physical dimension of channel is  $0.5x0.01x0.01$  [m], range x,y,z = [0:0.5, 0:0.01, 0:0.01]. The geometry is presented in Figures 3-5.

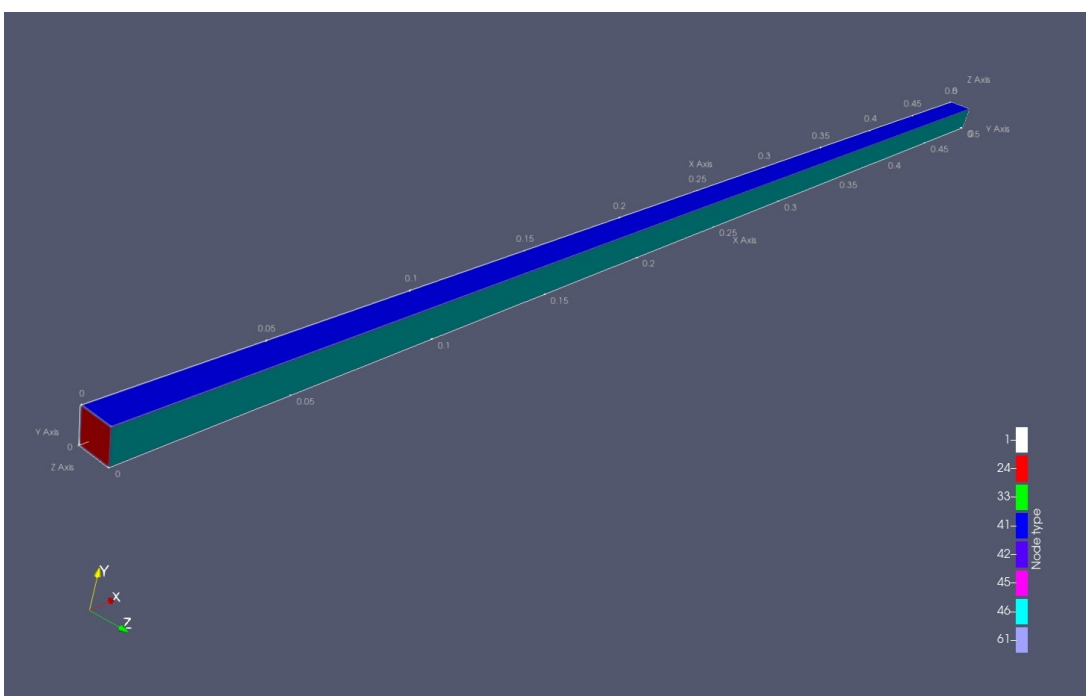

*Figure 3. The geometry of test case*

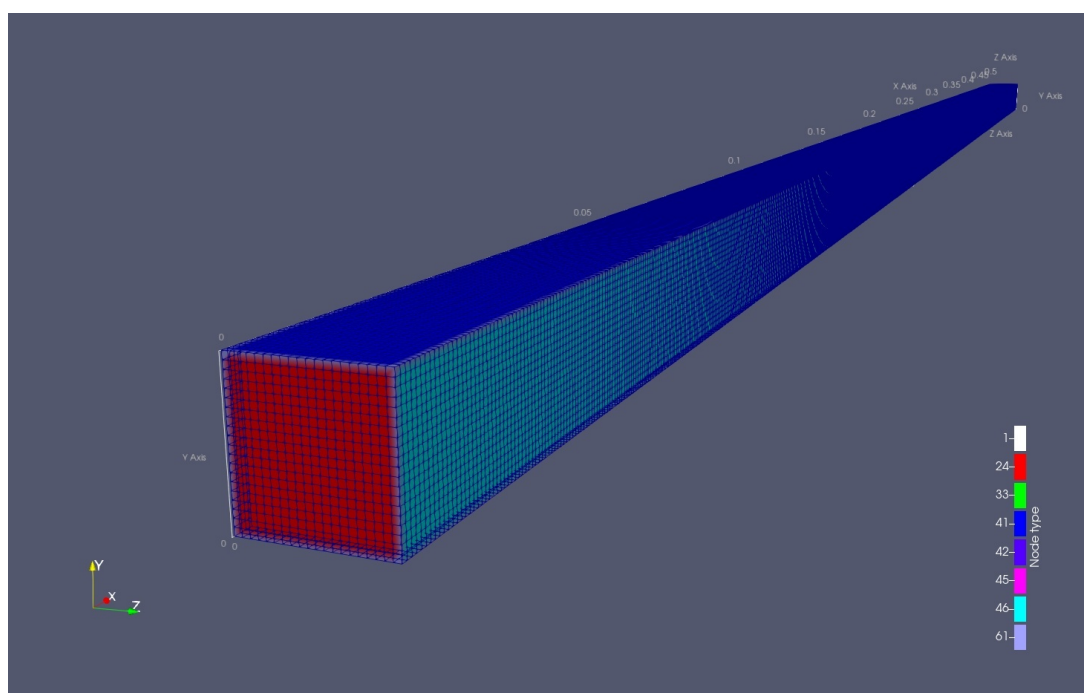

*Figure 4. The grid*

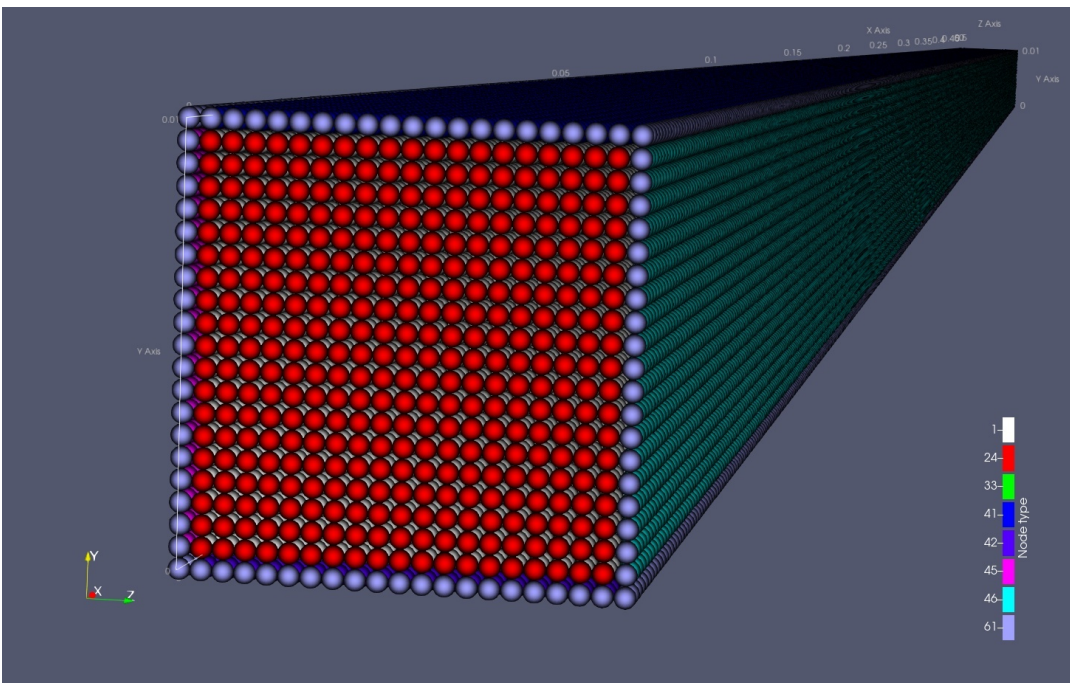

*Figure 5. Computational nodes*

## **Grid statistics:**

Total number of computational nodes = 441441 Number of solid  $(0)$  nodes = 0 Number of fluid  $(1)$  nodes = 360639 Number of bounce back  $(61)$  nodes = 4156 Number of velocity  $(20)$  nodes = 361 Number of velocity $0(40)$  nodes = 75924 Number of pressure  $(30)$  nodes = 361 Number of periodic (4) and (5) nodes =  $0$ Ratio of non-fluid nodes to total number of computational nodes  $[\%] = 18.3041$ Number of MFThreads  $= 10$ 

All case files are placed in folder: Data/Validation\_tests/Case\_MEDIUM\_straight\_square\_channel/geometry/ Geometry files: geometry.stl (geometry STL file from OpenSCAD) X1000.csv (text file with coordinates of nodes placed on outlet surface) X0.csv (text file with coordinates of nodes placed on inlet surface)

# **4. Case and threads parameters**

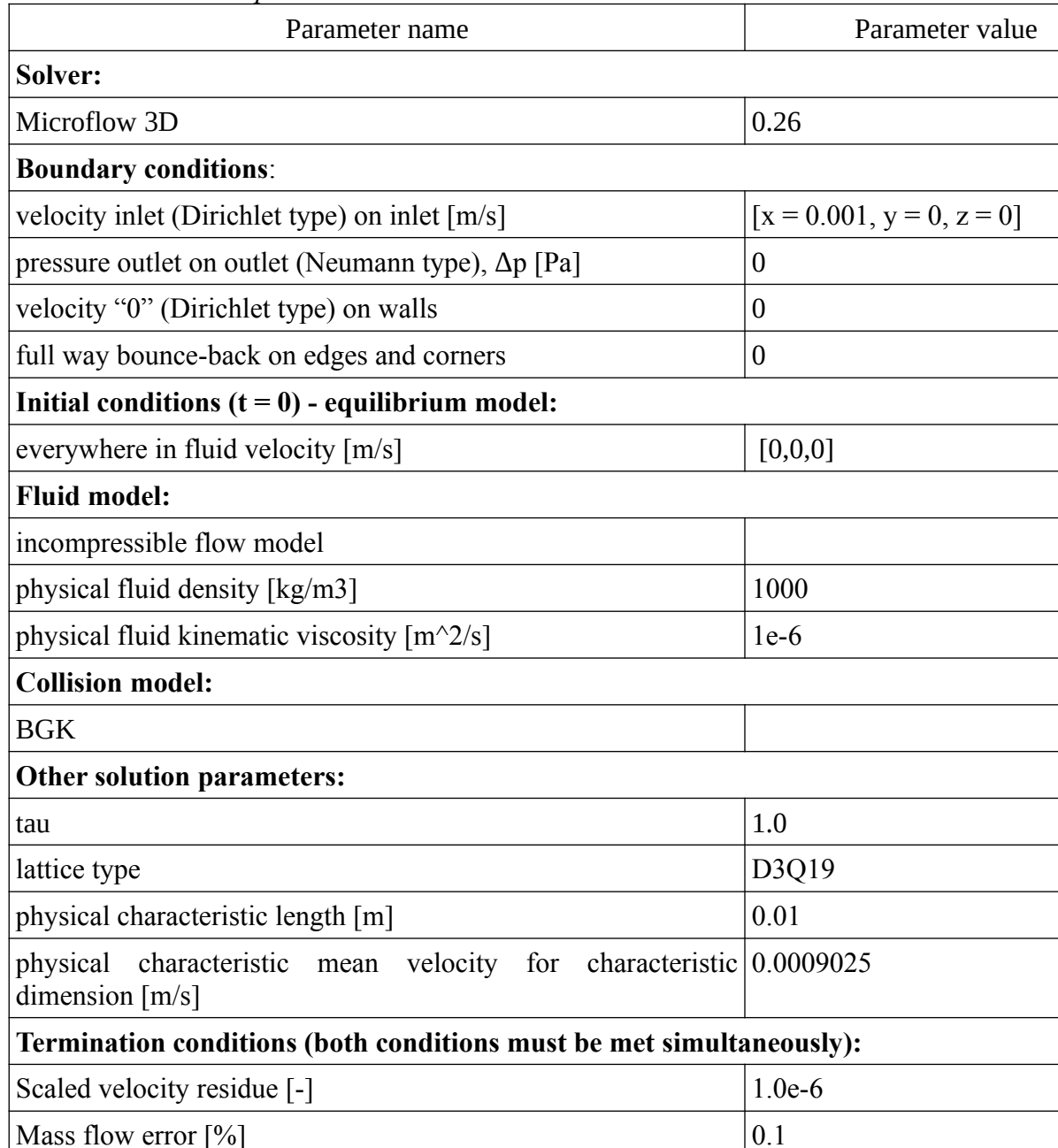

*Table 5. Simmulation parameters*

For more details on implemented boundary conditions, collision and fluid models refer to (Hecht & Harting, 2010), (Zou & He, 1997) and (Guo & Shu, 2013).

All configuration files are placed in folder: Data/Validation\_tests/Case\_MEDIUM\_straight\_square\_channel/params/

case params.cfg file :

# Scope for Microflow 3D v0.1 MF<sub>01</sub> {

GeometryParams

{ GeometryName = "Straight square channel"; # Name of the geometry VoxelSize = "0.05"; # Length of edge of square voxel (unite volume). E.g if the length of geometry edge equals 10 units and we want to have 11 nodes on the edge, the voxel size is 1.

PhysicalVoxelSize = "0.5e-3"; # Length in [m] that corresponds to 1 Lu (lattice unit of length) or one voxel edge length (dx\_phys). AddInnerWall = "0"; # Adds additional layer of points on inner walls when substracting small closed surfaces from the grid. The value should be < VoxelSize to add one voxel of fluid type.  $(0 = no$  addition). }

### BasicParams

{ GeometryDefinition = "FromSTL"; # (FromSTL) Geometry definition method: 0 - FromSTL.

FluidFlowModel\_MT = "Incompressible"; # (QuasiCompressible/Incompressible) Flow models: 0 - quasi compressible (e.g air), 1 - incompressible (e.g water) - Zou et al. 1995.

CollisionModel KT = "BGK"; # (BGK/MRT/MRT2/FBGK) Collision models: 0 - BGK, 1 - MRT standard, 2 - FBGK (BGK with force), 3 - MRT with optimized parameters for stability.

LatticeType\_La = "D3Q19"; # (D3Q19) Lattice type:  $0 - D3Q19$ 

### }

}

### PhysicalParams

{ FluidPhysicalViscosity\_Nu\_Phys = "0.000001"; # Physical fluid kinematic viscosity [m^2/s] (e.g 1.51E-5 air, 1E-6 water).

FluidPhysicalReferenceDensity\_Rho0\_Phys = "1000"; # Physical fluid density [kg/m3] (e.g 1.2 air, 1000 water).

Tau = "1"; # Tau > 0.5, minimal stable values: 0.520 MRT, 0.58 BGK, 0.504 MRT2.

XYZForce\_fiz = ["0.0","0.0","0.0"]; # The component X, Y, Z of the volumetric force, e.g. gravitational force [N/m3] (body force) F = rho \* g (g = 9.81).

### CharactersticParams

{ CharactLengthPhysical\_L\_CH\_Phys = "0.010"; # Physical characteristic length [m].

CharactVelocityPhysical\_U\_CH\_Phys = "0.0009025"; # Physical characteristic mean velocity for characteristic dimension [m/s].

### **TerminationCondition**

{

}

Sc VelocityResidueError ErrV = "1.0e-6"; # Velocity termination condition - the mean scaled residue of average velocity for subsequent steps. (0 - not used)

MassFlowError\_ErrM = "0.1"; # Mass flow termination condition - the mass flow error for subsequent steps calculated for balance surfaces [%]. (0 - not used) }

### InitialCondition

{ ReferenceDensityLB\_Rho0\_LB = "1.0"; # LB density of fluid at the reference point, usually at the outflow. XYZInitialVelocityPhysical\_U0 = ["0","0","0"]; # Initial value of LB velocity, vector [X,Y,Z]. }

### DefaultBoundaryCondition

{ DefaultWallNode\_BN = "40"; # Default type of nodeForAutoThreading on the wall (40) DefaultNode\_NN = "61"; # Default edge/corner/unrecognized nodeForAutoThreading (61) }

### RWParams

CheckPointNumberRead\_CHP\_R = "0"; # Check point number for resuming calculations, 0 - no check point resuming. VTKWriteStep\_VTK\_W = "0"; # Step for save check points and VTK/VTI data files, 0 - write data only at the begining and at the end of calculations. VTKFileMaxNumber\_VTK\_Max = "2"; # The maximum number of VTK/VTI files stored on the disk, in addition to initial and final files. ConsoleWriteStep\_K\_W = "100"; # The step for displaying information on the console.

### }

{

{

{

BalanceParams

AutomaticSurfaceChoice = "false"; # The method of choosing balancing surfaces. If "true", the mass balance is calculated for all surfaces type 20 (velocity inlet) and 30 (pressure outlet). If "false", it is necessary to define the balance surfaces in the thread.cfg file. (true/false) }

### ThreadParams

{ MFThreadMaxSize = "0"; # The maximal number of nodes grouped in one MFThread. Should be less than 4 294 967 296; 0 - automatic detection (assigned max. allowable number). }

### VTKFileParams

NodeID Save = "true";  $#$  Does the nodeType have to be written to the file (true/false)? NodeUidThread\_Save = "false"; # Does the uidTread have to be written to the file (true/false)? NodeType\_Save = "true"; # Does the nodeType have to be written to the file (true/false)? NodeCoordinate\_Save = "true"; # Does the nodeForAutoThreading coordinates have to be written to the file (true/false)?

VelocityLB\_Save = "true"; # Does the LB fluid velocity [-] have to be written to the file (true/false)? VelocityPhys\_Save = "true"; # Does the physical fluid velocity [m/s] have to be written to the file (true/false)?

RhoLB Save = "true"; # Does the rho LB [-] have to be written to the file (true/false)? RhoPhys\_Save = "true"; # Does the fluid density [kg/m3] have to be written to the file (true/false)?

PressurePhys\_Save = "true"; # Does the physical pressure [Pa] have to be written to the file (true/false)?

InitialRhoLB\_Save = "false"; # Does theinitial/boundary value of rho LB have to be written to the file (true/false)? InitialVelocityLB\_Save = "false"; # Does the initial/boundary value of LB velocity have to be written to the file (true/false)?

FQ19\_Save = "false"; # Does the MFQ19 values have to be written to the file (true/false) ?

PropagationDirections\_Save = "false"; # Does the nodeForAutoThreading propagation directions for each MFQ19 direction have to be written to the file (true/false)?

ThreadsNamed\_Save = "true"; # Does the named set of points (threads) have to be written to the file (true/false)? }

CPUParams

{  $CPU$ \_ThreadsNr = "6";  $#$  Number of CPU threads to be allocated (0 = max available number)

}

} # End of scope for MF01

## thread\_params.cfg file:

MF01

{

uid-Thread

{ ThreadName = "inlet"; NodeTypeID = "20"; # Dirichlet velocity boundary condition. GridType = "VDB"; # VDB/VTI point coordinates (VDB). NodeCoordinateFileColumnNames = ["MF NodeCoord:0","MF NodeCoord:1","MF NodeCoord:2"]; # Column names for coordinates x,y,z in the specified file. NodeFilePath = "X0.csv"; # Points .csv type file name and path. Velocity\_fiz = ["0.001","0","0"]; # [m/s] IsInletBalanceSurface = "true"; # Sets the surface type outlet for manual calculations of mass balance printed on console. (true/false) } uid-Thread { ThreadName = "outlet"; NodeTypeID = "30"; # Pressure boundary condition. GridType = "VDB"; # VDB/VTI point coordinates (VDB).

NodeCoordinateFileColumnNames = ["MF NodeCoord:0","MF NodeCoord:1","MF NodeCoord:2"]; # Column names for coordinates x,y,z in the specified file.

NodeFilePath = "X1000.csv"; # Points .csv type file name and path.

Pressure\_fiz = "0"; # Relative pressure to reference pressure [Pa]

IsOutletBalanceSurface = "true"; # Sets the surface type inlet for manual calculations of mass balance printed on console. (true/false) }

} # End of scope for MF01

## **5. Solution logs**

---------------------------------------------------------------------------------------------------------------------------- Microflow 3D v0.26 Microflow framework >>> Initialization info:<br>Parsed file: -----> ConfigMicroflow.cfg<br>Parsed file: -----> Data/Validation\_tests/Case\_MEDIUM\_straight\_square\_channel/params/case\_params.cfg<br>Parsed file: -----> Data/Validation\_ Microflow framework >>> Geometry building info:<br>Grid from Data/Validation\_tests/Case\_MEDIUM\_straight\_square\_channel/geometry/geometry.stl has been read successfully ----> OpenSCAD\_Mode 441 data values are read from the file: Data/Validation\_tests/Case\_MEDIUM\_straight\_square\_channel/geometry/X0.csv<br>441 data values are read from the file: Data/Validation\_tests/Case\_MEDIUM\_straight\_square\_channel/geometry/X MFSolver\_CPU >>> Case and program parameters initialization info: ---------------------------------------------------------------------------------------------------- MFDatabase >>> Threads building info: ---------------------------------------------------------------------------------------------------- MFSolver\_CPU >>> Threads data initialization info: ---------------------------------------------------------------------------------------------------- MFSolver\_CPU >>> Main loop info: Re = 9.025<br>U\_Ch\_LB = 0.0752083<br>Dt\_phys [s] = 0.0416667<br>L\_ch\_LB [Lu] = 20<br>Nu\_LB = 0.166667<br>Fx\_LB = 0<br>Fz\_LB = 0 Grid statistics:<br>Total stumber of computational nodes = 441441<br>Number of solid (0) nodes = 0<br>Solid Sumber of fluid (1) nodes = 360639<br>Number of vloctory (20) nodes = 361<br>Sumber of veloctiv (20) nodes = 35124<br>Number of vel Ratio of non-fluid nodes to total number of computational nodes [%] = 18.3041 Number of MFThreads = 10 CPU info: Maximum number of available threads = 8 Maximum number of available processor cores (including virtual) = 8 Number of CPU threads allocated for solver = 6 VTI file was saved successfully: ----> Data/Validation\_tests/Case\_MEDIUM\_straight\_square\_channel/output/microflow\_output0.vti Table legend: Sc = Scaled, M = Mean, MLUPS = Million of Lattice nodes Updated Per Second. ================================================================================================================================================================================================== | Step | Sc velocity residue, [-] | Maximal LB velocity, [-] | M outlet velocity, [m/s] | M inlet velocity, [m/s] | Error mass flow, [%] | Error mass flow LB, [%] | MLUPS, [-] | ================================================================================================================================================================================================== | 0 | DeltaV = inf | uLB\_maks = 0.000000e+00 | OutVMean = 0.000000e+00 | InVMean = 9.002494e-04 | DMF = 1.000000e+02 | DMF\_LB = 1.000000e+02 | MLUPS = 0.000000e+00 | | 1000 | DeltaV = 2.000000e-03 | uLB\_maks = 1.478477e-01 | OutVMean = 0.000000e+00 | InVMean = 9.002494e-04 | DMF = 1.000000e+02 | DMF\_LB = 1.000000e+02 | MLUPS = 4.524423e+01 | | 2000 | DeltaV = 3.521882e-04 | uLB\_maks = 1.501586e-01 | OutVMean = 3.910126e-07 | InVMean = 9.002494e-04 | DMF = 9.995657e+01 | DMF\_LB = 9.995657e+01 | MLUPS = 4.530781e+01 | | 3000 | DeltaV = 2.041890e-04 | uLB\_maks = 1.512955e-01 | OutVMean = 1.964373e-05 | InVMean = 9.002494e-04 | DMF = 9.781797e+01 | DMF\_LB = 9.781797e+01 | MLUPS = 4.528599e+01 | | 4000 | DeltaV = 1.442360e-04 | uLB\_maks = 1.520016e-01 | OutVMean = 5.789760e-05 | InVMean = 9.002494e-04 | DMF = 9.356872e+01 | DMF\_LB = 9.356872e+01 | MLUPS = 4.531203e+01 | | 5000 | DeltaV = 1.114831e-04 | uLB\_maks = 1.524999e-01 | OutVMean = 1.043162e-04 | InVMean = 9.002494e-04 | DMF = 8.841252e+01 | DMF\_LB = 8.841252e+01 | MLUPS = 4.530752e+01 | | 6000 | DeltaV = 9.072751e-05 | uLB\_maks = 1.528804e-01 | OutVMean = 1.529177e-04 | InVMean = 9.002494e-04 | DMF = 8.301385e+01 | DMF\_LB = 8.301385e+01 | MLUPS = 4.530941e+01 | | 7000 | DeltaV = 7.625142e-05 | uLB\_maks = 1.532037e-01 | OutVMean = 2.008286e-04 | InVMean = 9.002494e-04 | DMF = 7.769189e+01 | DMF\_LB = 7.769189e+01 | MLUPS = 4.530603e+01 | | 8000 | DeltaV = 6.544956e-05 | uLB\_maks = 1.534812e-01 | OutVMean = 2.467529e-04 | InVMean = 9.002494e-04 | DMF = 7.259061e+01 | DMF\_LB = 7.259061e+01 | MLUPS = 4.531349e+01 | | 9000 | DeltaV = 5.699601e-05 | uLB\_maks = 1.537277e-01 | OutVMean = 2.901662e-04 | InVMean = 9.002494e-04 | DMF = 6.776824e+01 | DMF\_LB = 6.776824e+01 | MLUPS = 4.530608e+01 | | 10000 | DeltaV = 5.015437e-05 | uLB\_maks = 1.539607e-01 | OutVMean = 3.309176e-04 | InVMean = 9.002494e-04 | DMF = 6.324157e+01 | DMF\_LB = 6.324157e+01 | MLUPS = 4.530823e+01 | | 11000 | DeltaV = 4.448292e-05 | uLB\_maks = 1.541767e-01 | OutVMean = 3.690324e-04 | InVMean = 9.002494e-04 | DMF = 5.900776e+01 | DMF\_LB = 5.900776e+01 | MLUPS = 4.531116e+01 | | 12000 | DeltaV = 3.969818e-05 | uLB\_maks = 1.543764e-01 | OutVMean = 4.046162e-04 | InVMean = 9.002494e-04 | DMF = 5.505510e+01 | DMF\_LB = 5.505510e+01 | MLUPS = 4.530836e+01 | | 13000 | DeltaV = 3.560738e-05 | uLB\_maks = 1.545618e-01 | OutVMean = 4.378077e-04 | InVMean = 9.002494e-04 | DMF = 5.136817e+01 | DMF\_LB = 5.136817e+01 | MLUPS = 4.530643e+01 | | 14000 | DeltaV = 3.207311e-05 | uLB\_maks = 1.547426e-01 | OutVMean = 4.687554e-04 | InVMean = 9.002494e-04 | DMF = 4.793049e+01 | DMF\_LB = 4.793049e+01 | MLUPS = 4.527925e+01 | | 15000 | DeltaV = 2.899368e-05 | uLB\_maks = 1.549110e-01 | OutVMean = 4.976071e-04 | InVMean = 9.002494e-04 | DMF = 4.472565e+01 | DMF\_LB = 4.472565e+01 | MLUPS = 4.531593e+01 | | 16000 | DeltaV = 2.629156e-05 | uLB\_maks = 1.550679e-01 | OutVMean = 5.245045e-04 | InVMean = 9.002494e-04 | DMF = 4.173787e+01 | DMF\_LB = 4.173787e+01 | MLUPS = 4.530741e+01 | | 17000 | DeltaV = 2.390621e-05 | uLB\_maks = 1.552152e-01 | OutVMean = 5.495816e-04 | InVMean = 9.002494e-04 | DMF = 3.895230e+01 | DMF\_LB = 3.895230e+01 | MLUPS = 4.530888e+01 | | 18000 | DeltaV = 2.178953e-05 | uLB\_maks = 1.553580e-01 | OutVMean = 5.729638e-04 | InVMean = 9.002494e-04 | DMF = 3.635499e+01 | DMF\_LB = 3.635499e+01 | MLUPS = 4.530831e+01 | ================================================================================================================================================================================================== | Step | Sc velocity residue, [-] | Maximal LB velocity, [-] | M outlet velocity, [m/s] | M inlet velocity, [m/s] | Error mass flow, [%] | Error mass flow LB, [%] | MLUPS, [-] | ================================================================================================================================================================================================== | 19000 | DeltaV = 1.990267e-05 | uLB\_maks = 1.554913e-01 | OutVMean = 5.947680e-04 | InVMean = 9.002494e-04 | DMF = 3.393297e+01 | DMF\_LB = 3.393297e+01 | MLUPS = 4.531227e+01 | | 20000 | DeltaV = 1.821388e-05 | uLB\_maks = 1.556155e-01 | OutVMean = 6.151030e-04 | InVMean = 9.002494e-04 | DMF = 3.167416e+01 | DMF\_LB = 3.167416e+01 | MLUPS = 4.530537e+01 | | 21000 | DeltaV = 1.669692e-05 | uLB\_maks = 1.557329e-01 | OutVMean = 6.340698e-04 | InVMean = 9.002494e-04 | DMF = 2.956732e+01 | DMF\_LB = 2.956732e+01 | MLUPS = 4.531025e+01 | | 22000 | DeltaV = 1.532989e-05 | uLB\_maks = 1.558460e-01 | OutVMean = 6.517623e-04 | InVMean = 9.002494e-04 | DMF = 2.760203e+01 | DMF\_LB = 2.760203e+01 | MLUPS = 4.531070e+01 | | 23000 | DeltaV = 1.409440e-05 | uLB\_maks = 1.559515e-01 | OutVMean = 6.682677e-04 | InVMean = 9.002494e-04 | DMF = 2.576861e+01 | DMF\_LB = 2.576861e+01 | MLUPS = 4.531252e+01 | | 24000 | DeltaV = 1.297485e-05 | uLB\_maks = 1.560499e-01 | OutVMean = 6.836671e-04 | InVMean = 9.002494e-04 | DMF = 2.405803e+01 | DMF\_LB = 2.405803e+01 | MLUPS = 4.531333e+01 | | 25000 | DeltaV = 1.195792e-05 | uLB\_maks = 1.561433e-01 | OutVMean = 6.980359e-04 | InVMean = 9.002494e-04 | DMF = 2.246194e+01 | DMF\_LB = 2.246194e+01 | MLUPS = 4.531022e+01 | | 26000 | DeltaV = 1.103221e-05 | uLB\_maks = 1.562328e-01 | OutVMean = 7.114441e-04 | InVMean = 9.002494e-04 | DMF = 2.097256e+01 | DMF\_LB = 2.097256e+01 | MLUPS = 4.530911e+01 | | 27000 | DeltaV = 1.018787e-05 | uLB\_maks = 1.563163e-01 | OutVMean = 7.239569e-04 | InVMean = 9.002494e-04 | DMF = 1.958263e+01 | DMF\_LB = 1.958263e+01 | MLUPS = 4.531201e+01 | | 28000 | DeltaV = 9.416349e-06 | uLB\_maks = 1.563943e-01 | OutVMean = 7.356349e-04 | InVMean = 9.002494e-04 | DMF = 1.828544e+01 | DMF\_LB = 1.828544e+01 | MLUPS = 4.531219e+01 | | 29000 | DeltaV = 8.710199e-06 | uLB\_maks = 1.564684e-01 | OutVMean = 7.465345e-04 | InVMean = 9.002494e-04 | DMF = 1.707471e+01 | DMF\_LB = 1.707471e+01 | MLUPS = 4.530923e+01 | | 30000 | DeltaV = 8.062902e-06 | uLB\_maks = 1.565392e-01 | OutVMean = 7.567082e-04 | InVMean = 9.002494e-04 | DMF = 1.594461e+01 | DMF\_LB = 1.594461e+01 | MLUPS = 4.531048e+01 | | 31000 | DeltaV = 7.468724e-06 | uLB\_maks = 1.566052e-01 | OutVMean = 7.662049e-04 | InVMean = 9.002494e-04 | DMF = 1.488971e+01 | DMF\_LB = 1.488971e+01 | MLUPS = 4.530480e+01 | | 32000 | DeltaV = 6.922608e-06 | uLB\_maks = 1.566669e-01 | OutVMean = 7.750701e-04 | InVMean = 9.002494e-04 | DMF = 1.390496e+01 | DMF\_LB = 1.390496e+01 | MLUPS = 4.529848e+01 | | 33000 | DeltaV = 6.420076e-06 | uLB\_maks = 1.567257e-01 | OutVMean = 7.833463e-04 | InVMean = 9.002494e-04 | DMF = 1.298564e+01 | DMF\_LB = 1.298564e+01 | MLUPS = 4.530887e+01 | |34000 |DeltaV = 5.597148e-06 | uLB\_maks = 1.567836e-01 |Out/Mean = 7.910726e-04 |DME = 1.2127976e-01 |DME\_LB = 1.2127376e-01 |MLUPS = 4.590670e+01<br>|3600 |DeltaV = 5.536268e-06 | uLB\_maks = 1.568336e-01 |Out/Mean = 8.962 | 38000 | DeltaV = 4.435843e-06 | uLB\_maks = 1.569733e-01 | OutVMean = 8.171828e-04 | InVMean = 9.002494e-04 | DMF = 9.227067e+00 | DMF\_LB = 9.227067e+00 | MLUPS = 4.530175e+01 | ================================================================================================================================================================================================== | Step | Sc velocity residue, [-] | Maximal LB velocity, [-] | M outlet velocity, [m/s] | M inlet velocity, [m/s] | Error mass flow, [%] | Error mass flow LB, [%] | MLUPS, [-] | ================================================================================================================================================================================================== | 39000 | DeltaV = 4.124548e-06 | uLB\_maks = 1.570145e-01 | OutVMean = 8.226660e-04 | InVMean = 9.002494e-04 | DMF = 8.617993e+00 | DMF\_LB = 8.617993e+00 | MLUPS = 4.530955e+01 | | 40000 | DeltaV = 3.836354e-06 | uLB\_maks = 1.570530e-01 | OutVMean = 8.277862e-04 | InVMean = 9.002494e-04 | DMF = 8.049241e+00 | DMF\_LB = 8.049241e+00 | MLUPS = 4.530566e+01 | | 41000 | DeltaV = 3.569378e-06 | uLB\_maks = 1.570898e-01 | OutVMean = 8.325675e-04 | InVMean = 9.002494e-04 | DMF = 7.518127e+00 | DMF\_LB = 7.518127e+00 | MLUPS = 4.530648e+01 | | 42000 | DeltaV = 3.321915e-06 | uLB\_maks = 1.571247e-01 | OutVMean = 8.370326e-04 | InVMean = 9.002494e-04 | DMF = 7.022146e+00 | DMF\_LB = 7.022146e+00 | MLUPS = 4.530834e+01 | | 43000 | DeltaV = 3.092415e-06 | uLB\_maks = 1.571572e-01 | OutVMean = 8.412024e-04 | InVMean = 9.002494e-04 | DMF = 6.558964e+00 | DMF\_LB = 6.558964e+00 | MLUPS = 4.530690e+01 | |4400 |DeltaV = 2.879466e-06 |uLB\_maks = 1.571276e-01 |OutVMean = 8.450733e-04 |uMMacm = 9.002494e-04 |DMF = 5.72404e+00 |DMF |LB = 5.72404e+00 |MLUPS = 4.530418e+01<br>|45000 |DeltaV = 2.891784e-06 |uLB\_maks = 1.572141e-01  $\begin{bmatrix} 40000&|Delta=2.4256300+0.01824689-66&|d=0.01304868-1.573368-0.1 &|d=0.013048-0.018246-0.018246-0.018246-0.018246-0.018246-0.018246-0.018246-0.018246-0.018246-0.018246-0.018246-0.018246-0.018246-0.018246-0.018246-0.0182$ ================================================================================================================================================================================================== | Step | Sc velocity residue, [-] | Maximal LB velocity, [-] | M outlet velocity, [m/s] | M inlet velocity, [m/s] | Error mass flow, [%] | Error mass flow LB, [%] | MLUPS, [-] | ================================================================================================================================================================================================== | 59000 | DeltaV = 1.007265e-06 | uLB\_maks = 1.574830e-01 | OutVMean = 8.804103e-04 | InVMean = 9.002494e-04 | DMF = 2.203740e+00 | DMF\_LB = 2.203740e+00 | MLUPS = 4.530625e+01 | | 60000 | DeltaV = 9.399754e-07 | uLB\_maks = 1.574947e-01 | OutVMean = 8.817167e-04 | InVMean = 9.002494e-04 | DMF = 2.058617e+00 | DMF\_LB = 2.058617e+00 | MLUPS = 4.530777e+01 | | 61000 | DeltaV = 8.772434e-07 | uLB\_maks = 1.575058e-01 | OutVMean = 8.829371e-04 | InVMean = 9.002494e-04 | DMF = 1.923058e+00 | DMF\_LB = 1.923058e+00 | MLUPS = 4.531028e+01 | | 62000 | DeltaV = 8.187526e-07 | uLB\_maks = 1.575163e-01 | OutVMean = 8.840771e-04 | InVMean = 9.002494e-04 | DMF = 1.796431e+00 | DMF\_LB = 1.796431e+00 | MLUPS = 4.530407e+01 | | 63000 | DeltaV = 7.642092e-07 | uLB\_maks = 1.575261e-01 | OutVMean = 8.851419e-04 | InVMean = 9.002494e-04 | DMF = 1.678147e+00 | DMF\_LB = 1.678147e+00 | MLUPS = 4.529702e+01 | | 64000 | DeltaV = 7.133407e-07 | uLB\_maks = 1.575353e-01 | OutVMean = 8.861366e-04 | InVMean = 9.002494e-04 | DMF = 1.567655e+00 | DMF\_LB = 1.567655e+00 | MLUPS = 4.530500e+01 | | 65000 | DeltaV = 6.658942e-07 | uLB\_maks = 1.575440e-01 | OutVMean = 8.870658e-04 | InVMean = 9.002494e-04 | DMF = 1.464443e+00 | DMF\_LB = 1.464443e+00 | MLUPS = 4.530385e+01 | | 66000 | DeltaV = 6.216349e-07 | uLB\_maks = 1.575523e-01 | OutVMean = 8.879337e-04 | InVMean = 9.002494e-04 | DMF = 1.368029e+00 | DMF\_LB = 1.368029e+00 | MLUPS = 4.530410e+01 | | 67000 | DeltaV = 5.803446e-07 | uLB\_maks = 1.575600e-01 | OutVMean = 8.887445e-04 | InVMean = 9.002494e-04 | DMF = 1.277966e+00 | DMF\_LB = 1.277966e+00 | MLUPS = 4.530287e+01 | | 68000 | DeltaV = 5.418207e-07 | uLB\_maks = 1.575671e-01 | OutVMean = 8.895019e-04 | InVMean = 9.002494e-04 | DMF = 1.193834e+00 | DMF\_LB = 1.193834e+00 | MLUPS = 4.530472e+01 | | 69000 | DeltaV = 5.058748e-07 | uLB\_maks = 1.575740e-01 | OutVMean = 8.902094e-04 | InVMean = 9.002494e-04 | DMF = 1.115243e+00 | DMF\_LB = 1.115243e+00 | MLUPS = 4.530074e+01 | | 70000 | DeltaV = 4.723317e-07 | uLB\_maks = 1.575805e-01 | OutVMean = 8.908704e-04 | InVMean = 9.002494e-04 | DMF = 1.041828e+00 | DMF\_LB = 1.041828e+00 | MLUPS = 4.530652e+01 | | 71000 | DeltaV = 4.410285e-07 | uLB\_maks = 1.576246e-01 | OutVMean = 8.914878e-04 | InVMean = 9.002494e-04 | DMF = 9.732476e-01 | DMF\_LB = 9.732476e-01 | MLUPS = 4.530361e+01 | | 72000 | DeltaV = 4.118135e-07 | uLB\_maks = 1.577264e-01 | OutVMean = 8.920645e-04 | InVMean = 9.002494e-04 | DMF = 9.091829e-01 | DMF\_LB = 9.091829e-01 | MLUPS = 4.530664e+01 | | 73000 | DeltaV = 3.845459e-07 | uLB\_maks = 1.578215e-01 | OutVMean = 8.926033e-04 | InVMean = 9.002494e-04 | DMF = 8.493367e-01 | DMF\_LB = 8.493367e-01 | MLUPS = 4.530791e+01 | | 74000 | DeltaV = 3.590941e-07 | uLB\_maks = 1.579104e-01 | OutVMean = 8.931066e-04 | InVMean = 9.002494e-04 | DMF = 7.934309e-01 | DMF\_LB = 7.934309e-01 | MLUPS = 4.530184e+01 | |75000 |DeltaV = 3.83390e-07 |uLB\_maks = 1.579394e-01 |Out/Mean = 8.9340159-04 | MAD = 9.002494e-04 |DME UBD = 2.042059e-01 |MLUPS = 4.530991e+01 |<br>|76000 |DeltaV = 2.324530e-07 |uLB\_maks = 1.580709e-01 |Out/Mean = 8.9401 ================================================================================================================================================================================================== | Step | Sc velocity residue, [-] | Maximal LB velocity, [-] | M outlet velocity, [m/s] | M inlet velocity, [m/s] | Error mass flow, [%] | Error mass flow LB, [%] | MLUPS, [-] | ================================================================================================================================================================================================== | 79000 | DeltaV = 2.550765e-07 | uLB\_maks = 1.582742e-01 | OutVMean = 8.951675e-04 | InVMean = 9.002494e-04 | DMF = 5.644989e-01 | DMF\_LB = 5.644989e-01 | MLUPS = 4.530872e+01 | | 80000 | DeltaV = 2.382267e-07 | uLB\_maks = 1.583332e-01 | OutVMean = 8.955020e-04 | InVMean = 9.002494e-04 | DMF = 5.273455e-01 | DMF\_LB = 5.273455e-01 | MLUPS = 4.530381e+01 | | 81000 | DeltaV = 2.224939e-07 | uLB\_maks = 1.583883e-01 | OutVMean = 8.958144e-04 | InVMean = 9.002494e-04 | DMF = 4.926379e-01 | DMF\_LB = 4.926379e-01 | MLUPS = 4.530011e+01 | | 82000 | DeltaV = 2.078037e-07 | uLB\_maks = 1.584399e-01 | OutVMean = 8.961063e-04 | InVMean = 9.002494e-04 | DMF = 4.602150e-01 | DMF\_LB = 4.602150e-01 | MLUPS = 4.530278e+01 | | 83000 | DeltaV = 1.940864e-07 | uLB\_maks = 1.584880e-01 | OutVMean = 8.963790e-04 | InVMean = 9.002494e-04 | DMF = 4.299262e-01 | DMF\_LB = 4.299262e-01 | MLUPS = 4.530365e+01 | | 84000 | DeltaV = 1.812772e-07 | uLB\_maks = 1.585330e-01 | OutVMean = 8.966337e-04 | InVMean = 9.002494e-04 | DMF = 4.016313e-01 | DMF\_LB = 4.016313e-01 | MLUPS = 4.530447e+01 |

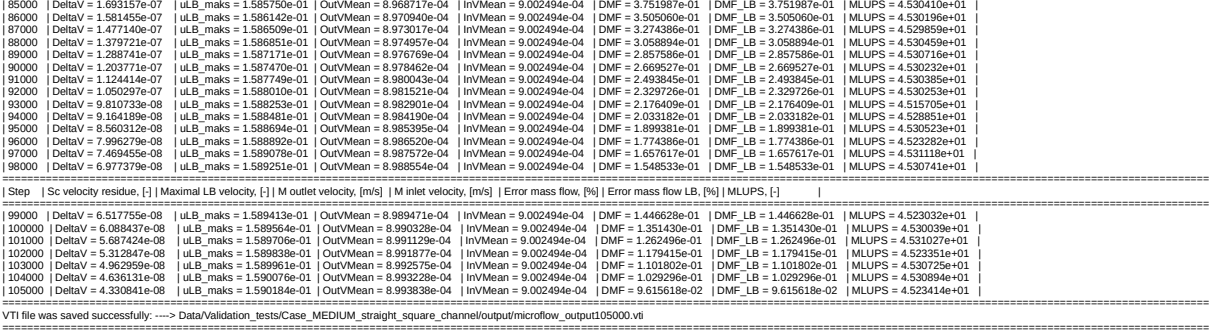

Solver statistics :<br>Computation time [s] = 1023.19 mean MLUPS = 45.301 min MLUPS = 45.1571 max MLUPS = 45.3159 Average memory usage [kB] = 223308

---------------------------------------------------------------------------------- Microflow 3D \*\*\*\*\* Goodbye \*\*\*\*\* ----------------------------------------------------------------------------------

# **6. Computer configuration and operating system**

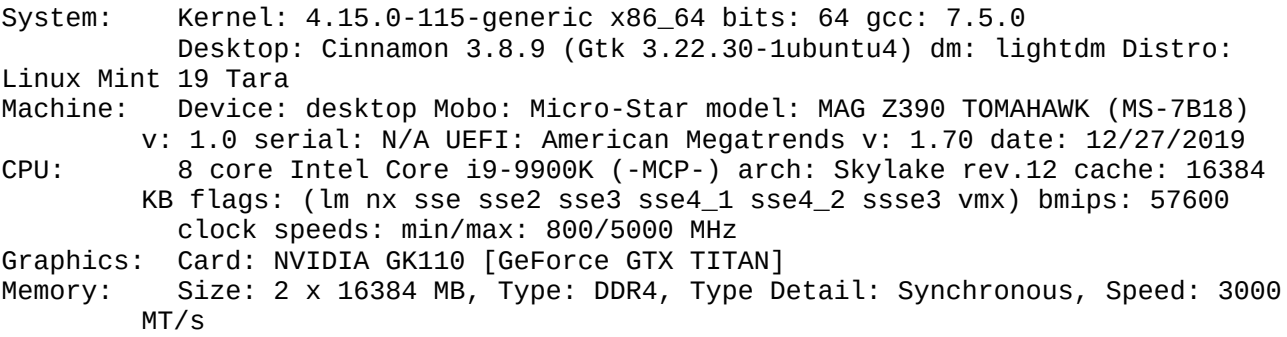

# **7. Performance**

CPU info: Maximum number of available CPU threads  $= 8$ Number of CPU threads allocated for solver  $= 6$ 

Computation time  $[s] = 1023.19$  mean MLUPS = 45.301 min MLUPS = 45.1571 max MLUPS =  $45.3159$  Average memory usage  $[kB] = 223308$ 

*MLUPS = Million of Lattice nodes Updated Per Second*

# **8. Termination**

The computations were terminated when the mass flow error (the relative difference between inlet and outlet mass flow) for subsequent steps calculated reached the value lower than 0.1% (DMF and DMF  $LB = 9.615618e-02$ ). At the same time, the mean scaled residue of average velocity of fluid for subsequent steps were as low as Delta $V = 4.330841e-08$ .

# **9. Results of simulation**

## **9.1 Pressure drop analysis**

All calculations of pressure drop are collected in a spreadsheet Pressure drop calculations.ods located in a folder /Data/Validation\_tests/Case\_MEDIUM\_straight\_square\_channel/description/ Results of pressure drop simulation were compared with theoretical values calculated from equation (1) for fully developed laminar flow and with values calculated from eq. (9) that also takes into account hydrodynamic developing region at the beginning of channel. The Poiseuille (Po) number for square duct was calculated according to formula proposed by Serwinski and Delplace. The *Po* number for developing zone was calculated from eq. (15) with parameters proposed by Kandlikar and self-determined values of parameters of approximating equation (15), based on the values presented in the table 3.

In Table 5, there are compared minimal, maximal and average simulation errors. The relative errors were calculated as a difference between predicted in simulation values of gauge pressure  $P_{sim}$  and values calculated from analytical solution of eq. (1)  $P_{an}$  for subsequent points along a channel.

$$
err[%] = \left| \frac{P_{an} - P_{sim}}{P_{an}} \right| * 100
$$
 (19)

|                             | Po from Serwinski   Po from Delplace |          | $ Po_{app}$ from eq. 15<br>(original values) | $Po_{app}$ from eq. 15<br>(self-determined<br>values) |
|-----------------------------|--------------------------------------|----------|----------------------------------------------|-------------------------------------------------------|
| Average error [%]: 0.180637 |                                      | 0.341660 | 0.376121                                     | 0.331497                                              |
| Min. error $[%]$ :          | 0.027420                             | 0.032209 | 0.032209                                     | 0.073712                                              |
| Max error $[%]$ :           | 5.825271                             | 5.995823 | 5.995823                                     | 5.951819                                              |

*Table 5. Simulation errors*

The pressure profile along a channel and relative errors are also compared on following figures.

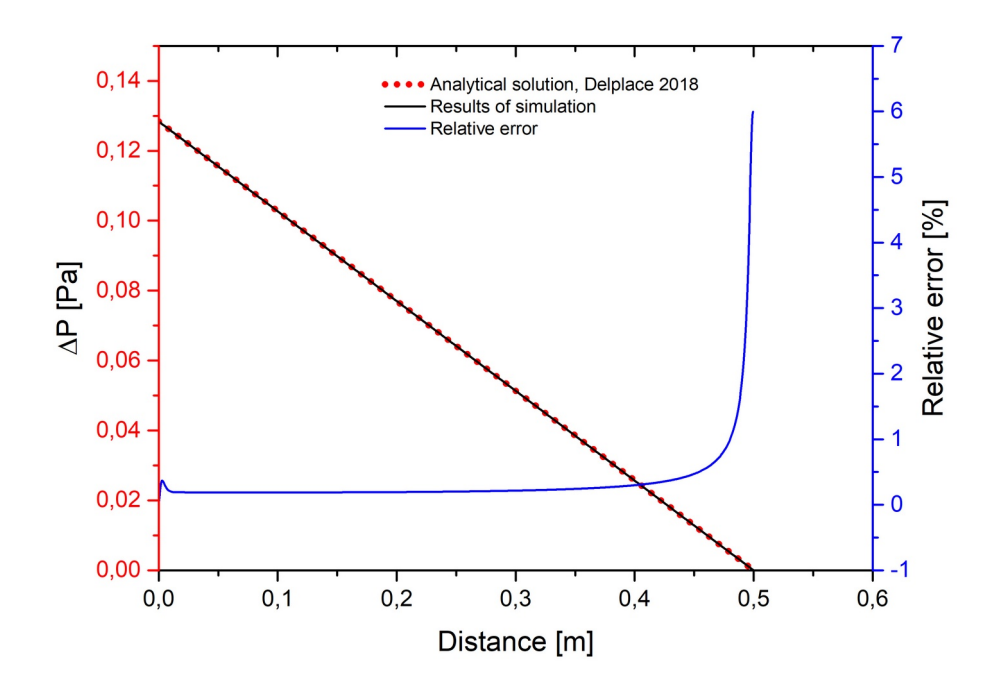

*Figure 6. Pressure drop along the channel and relative error of prediction. Po value from Delplace 2018* 

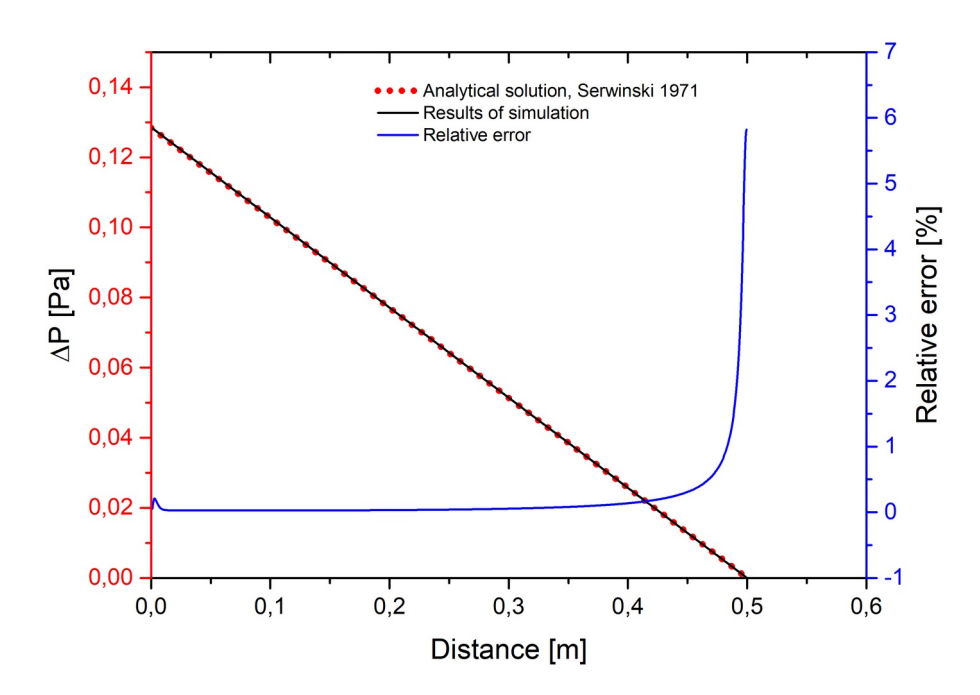

*Figure 7. Pressure drop along the channel and relative error of prediction. Po value from Serwinski 1971*

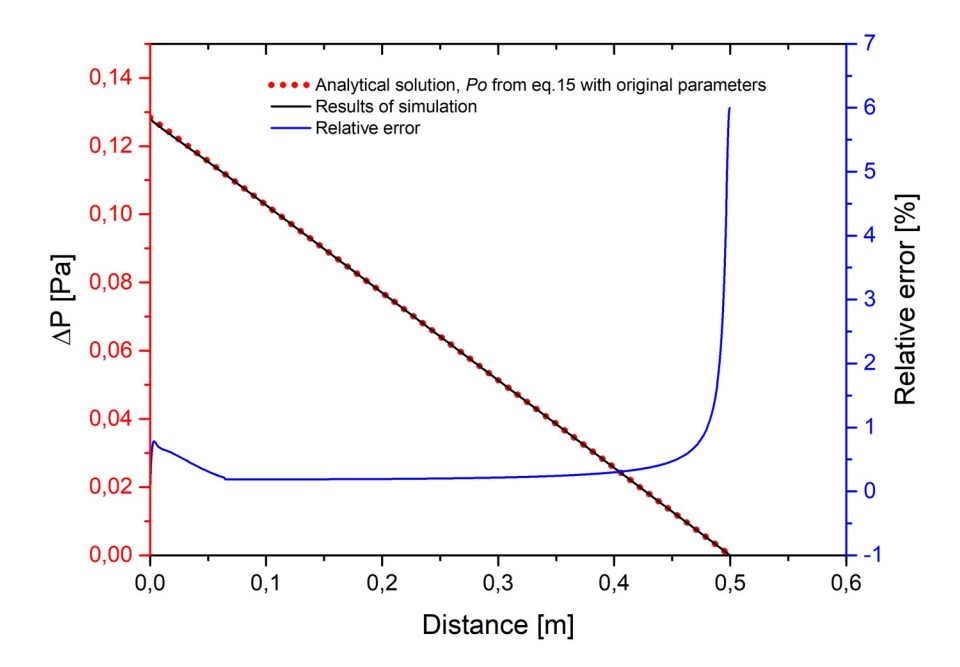

*Figure 8. Pressure drop along the channel and relative error of prediction. Po value from eq. 15 with original parameters*

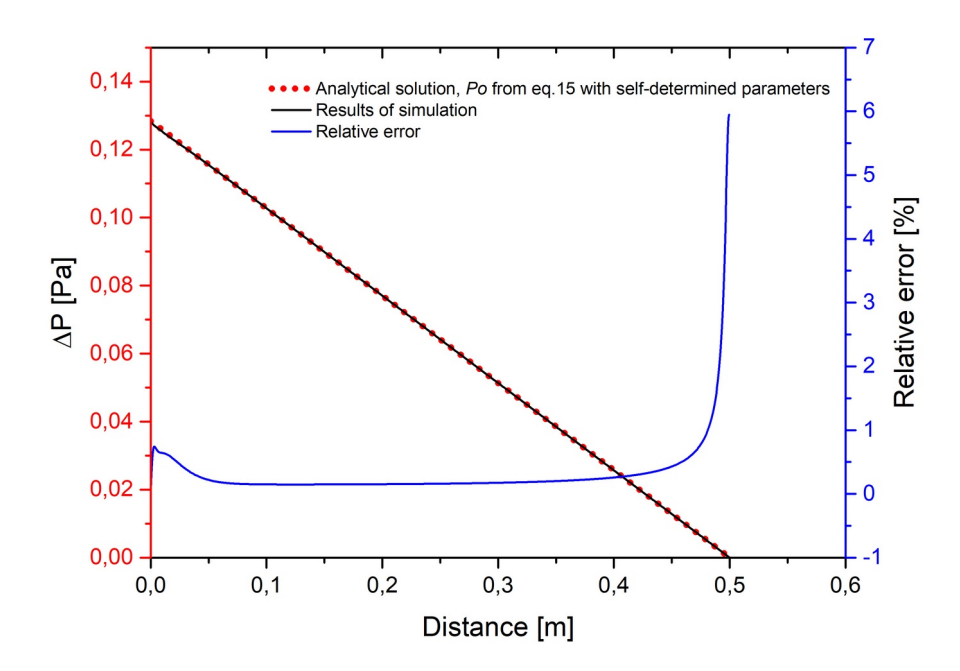

*Figure 9. Pressure drop along the channel and relative error of prediction. Po value from eq. 15 with self-determined parameters*

## **8.2 Velocity profile analysis**

The dimensionless velocity profile in a square duct was calculated from eq. (17) and transferred to physical velocity according to eq. (18). All calculations were performed in Matlab. The source code square profile v2.m is attached in the folder:

/Data/Validation\_tests/Case\_MEDIUM\_straight\_square\_channel/description/matlab/

Below, there are presented results for cross-section of channel at a half length of channel. Results of simulation are compared with algebraic solution of model and relative error was calculated for each node.

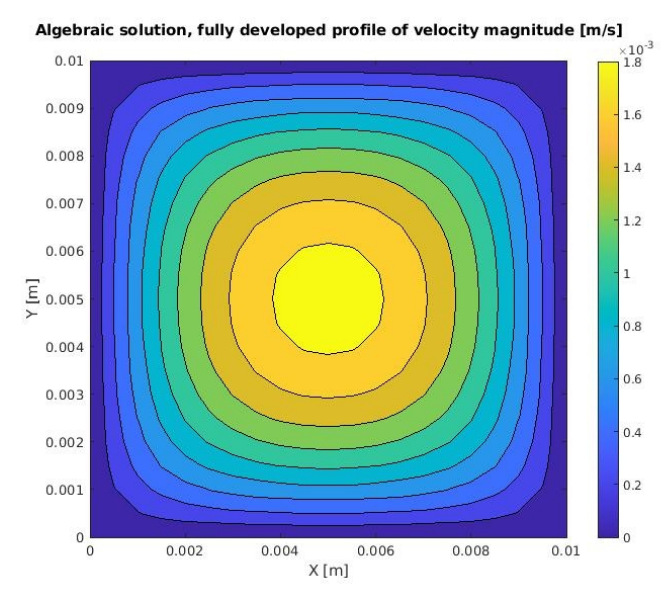

*Figure 10. Analytical solution of model, fully developed velocity profile from eq. 17*

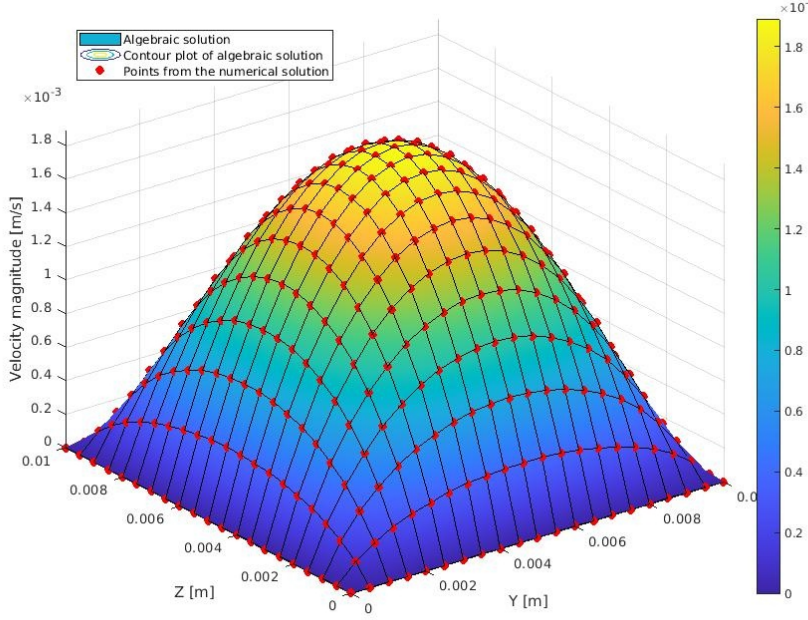

Comparision of algebraic and numerical solutions, velocity magnitude [m/s] at distance  $X = 0.25$ m

*Figure 11. Comparison of algebraic and numeric solution of model. Red dots – results of simulation, surface – results of analytical solution.* 

Relative simmulation error, [%]

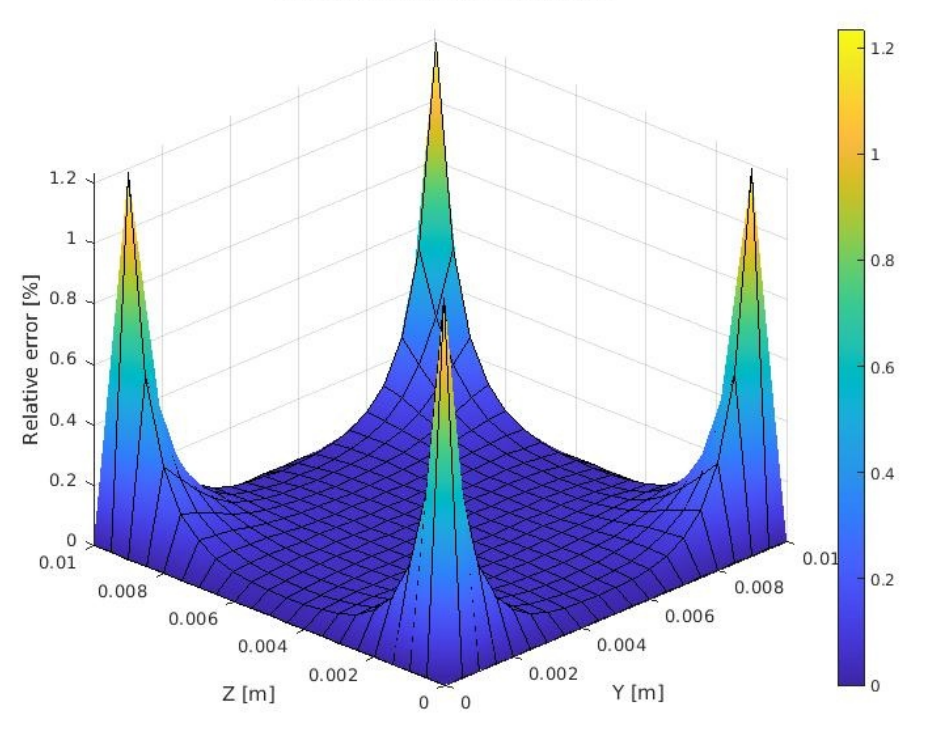

*Figure 12. Relative simulation error distribution*

| Distance from the Mean error $[\%]$<br>inlet, $[m]$ |          | error $\lceil\% \rceil$ |         | Median value of Maximal error $\lceil\% \rceil$ Minimal error $\lceil\% \rceil$ |
|-----------------------------------------------------|----------|-------------------------|---------|---------------------------------------------------------------------------------|
| 0.01                                                | 0.46435  | 0.49089                 | 0.99304 | 0.0048893                                                                       |
| 0.05                                                | 0.054942 | 0.0068117               | 1.1829  | 0.0001191                                                                       |
| 0.1                                                 | 0.066323 | 0.017117                | 1.1971  | 0.0015823                                                                       |
| 0.2                                                 | 0.092946 | 0.043677                | 1.2239  | 0.022795                                                                        |
| 0.25                                                | 0.10431  | 0.055629                | 1.2346  | 0.033979                                                                        |
| 0.3                                                 | 0.11397  | 0.064924                | 1.2444  | 0.043672                                                                        |
| 0.4                                                 | 0.12737  | 0.078868                | 1.2568  | 0.057093                                                                        |
| 0.45                                                | 0.13077  | 0.082169                | 1.2595  | 0.060324                                                                        |
| 0.5                                                 | 2.0809   | 1.0883                  | 9.2075  | 0.066907                                                                        |

*Table 6. Simulation errors of velocity for calculations terminated at DMF = 9.615618e-02 %*

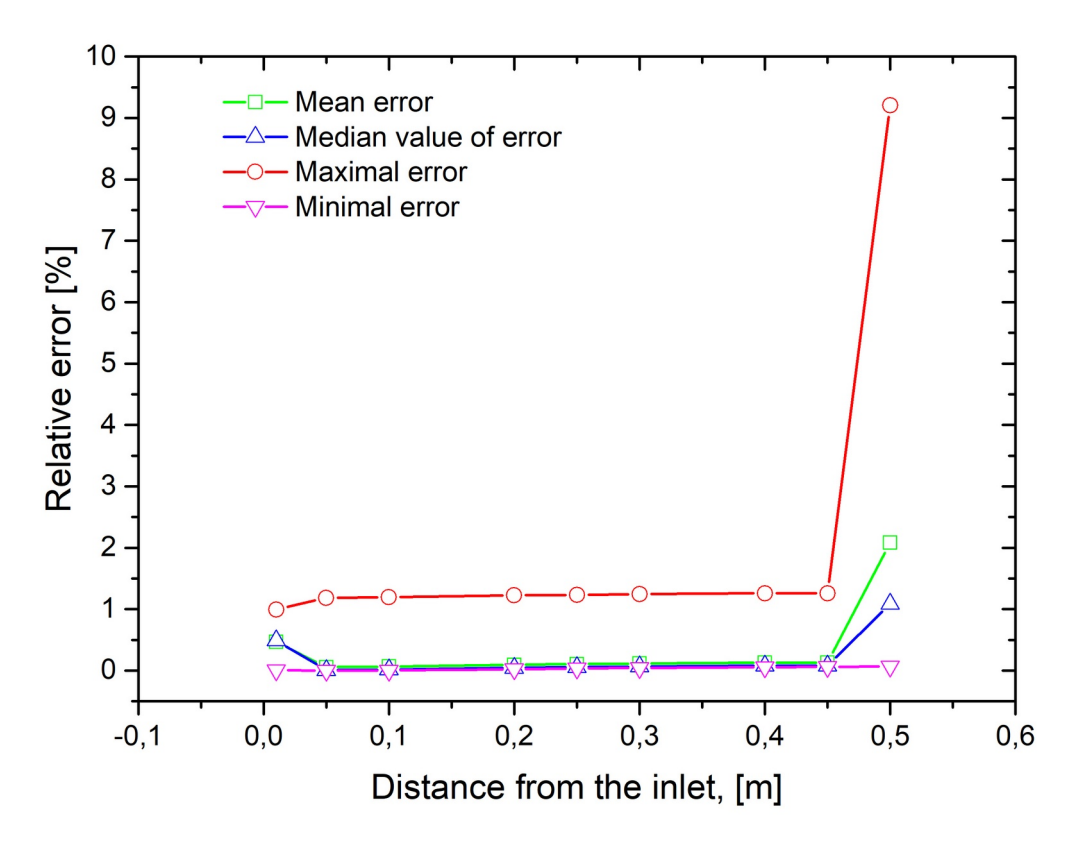

*Figure 13. Relative simulation error of velocity along a channel length*

Below, there is presented relative error distribution at outlet surface. There is observed strong impact of bounce-back nodes placed on edges.

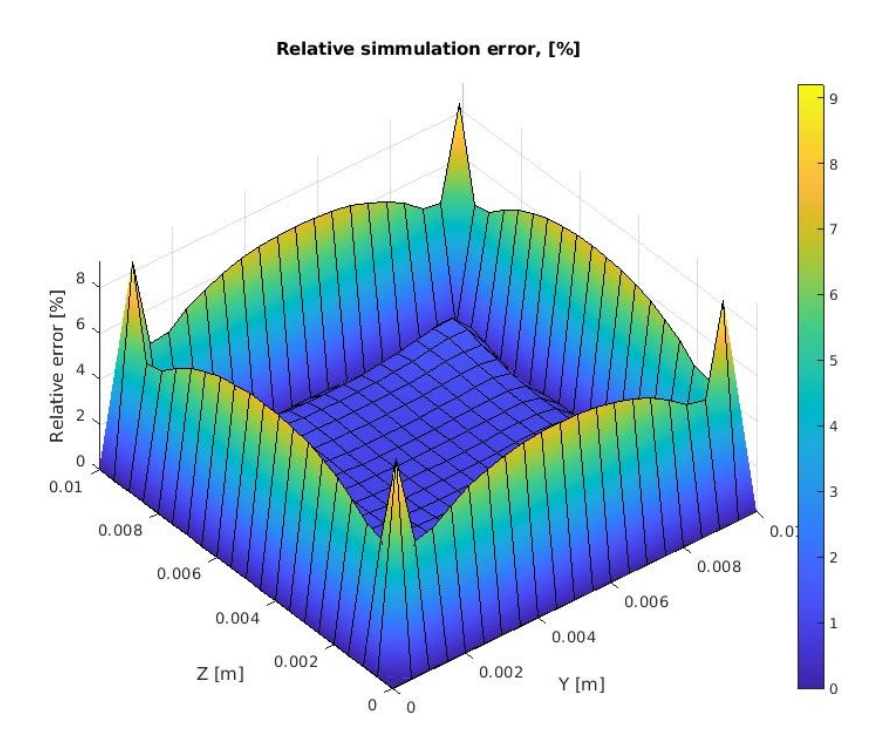

*Figure 14. Relative simulation error of velocity at outlet surface*

When termination condition MassFlowError\_ErrM was lowered to 0.01, calculations were terminated after 139000 time steps. DMF/DMF $\overline{LB} = 9.502872e-03$  % and DeltaV = 4.277490e-09.

Solver statistics:

Computation time  $[s] = 1347.01$  mean MLUPS = 45.5529 min MLUPS = 45.3258 max MLUPS =  $45.5889$  Average memory usage  $[kB] = 218232$ 

Distance from the Mean error  $\lceil\% \rceil$ inlet, [m] Mean error  $[\%]$  | Median value of | Maximal error  $[\%]$  | Minimal error  $[\%]$ error [%] 0.01  $\vert 0.46595 \vert 0.49421 \vert 0.99092 \vert 0.0080235$ 0.05 0.056802 0.014599 1.1678 8.2775e-05 0.1 0.056385 0.013268 1.1695 0.0018797 0.2  $\vert 0.055686 \vert 0.010594 \vert 1.1722 \vert 0.00027605$ 0.25 0.055436 0.00975 1.1731 0.0012884 0.3  $|0.055219$   $|0.0094624$   $|1.174$   $|0.00095962$ 0.4  $|0.054915$   $|0.0081691$   $|1.1749$   $|0.00028379$ 0.45 0.054834 0.0081691 1.1758 0.00055417 0.5 2.1214 1.1759 9.1282 0.0015905

*Table 7. Simulation errors of velocity for calculations terminated at DMF =* 9.502872e-03 *%*

Literature:

- Delplace, F. (2018). Laminar flow of Newtonian liquids in ducts of rectangular cross-section a model for both physics and mathematics. *Open Access Journal of Mathematical and Theoretical Physics*, *1*(5), 198–201. https://doi.org/10.15406/oajmtp.2018.01.00034
- Guo, Z., & Shu, C. (2013). Lattice Boltzmann method and its applications in engineering. In *World Scientific Publishing* (Vol. 54). World Scientific Pub. Co.
- Hecht, M., & Harting, J. (2010). Implementation of on-site velocity boundary conditions for D3Q19 lattice Boltzmann simulations. *Journal of Statistical Mechanics: Theory and Experiment*, *2010*(1), 1018. https://doi.org/10.1088/1742-5468/2010/01/P01018
- Kakaç, S. (Sadık), Shah, R. K., & Aung, W. (1987). *Handbook of single-phase convective heat transfer*. Retrieved from https://inis.iaea.org/search/search.aspx?orig\_q=RN:18090434
- Kandlikar, S. G. (2013). Single-Phase Liquid Flow in Minichannels and Microchannels. In *Heat Transfer and Fluid Flow in Minichannels and Microchannels* (pp. 103–174). https://doi.org/10.1016/B978-0-08-098346-2.00003-X
- Panigrahi, P. K. (2016). Transport Phenomena in Microfluidic Systems. In *Transport Phenomena in Microfluidic Systems*. https://doi.org/10.1002/9781118298428
- Serwiński, M. (1971). *Zasady inżynierii chemicznej i procesowej*. Retrieved from https://tezeusz.pl/ zasady-inzynierii-chemicznej-operacje-jednostkowe-m-serwinski
- Shah, R. K., & London, A. L. (1978). Rectangular Ducts. In *Laminar Flow Forced Convection in Ducts* (pp. 196–222). https://doi.org/10.1016/b978-0-12-020051-1.50012-7
- Spiga, M., & Morino, G. L. (1994). A symmetric solution for velocity profile in laminar flow through rectangular ducts. *International Communications in Heat and Mass Transfer*, *21*(4), 469–475. https://doi.org/10.1016/0735-1933(94)90046-9

Zou, Q., & He, X. (1997). On pressure and velocity boundary conditions for the lattice Boltzmann BGK model. *Physics of Fluids (1994-Present)*, *9*(6), 1591–1598. https://doi.org/10.1063/1.869307